#### **COMMISSIONE CANTONALE PER LA FORMAZIONE NEL COMMERCIO**

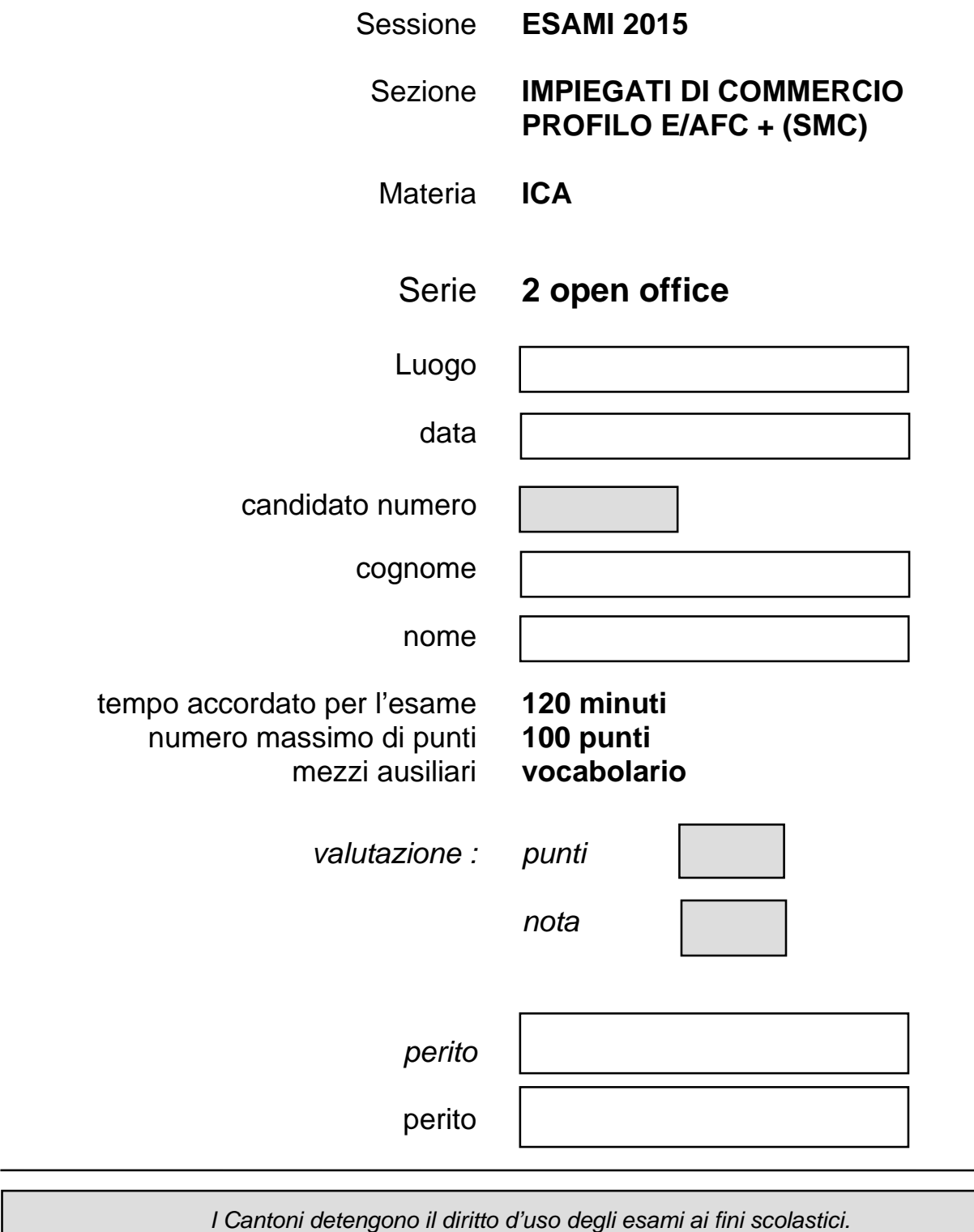

*Il testo d'esame non va utilizzato nelle classi fino al 30.06.2016 © csfo, Berna - 2015*

## **SITUAZIONE**

Lavori alla ricezione dell'

#### HOTEL DELTA AU LAC Via Nassa 60 6900 Lugano

e oggi sei incaricato/a di svolgere alcune attività amministrative legate alla gestione dell'azienda.

#### **Consegne** *Criteri di valutazione*

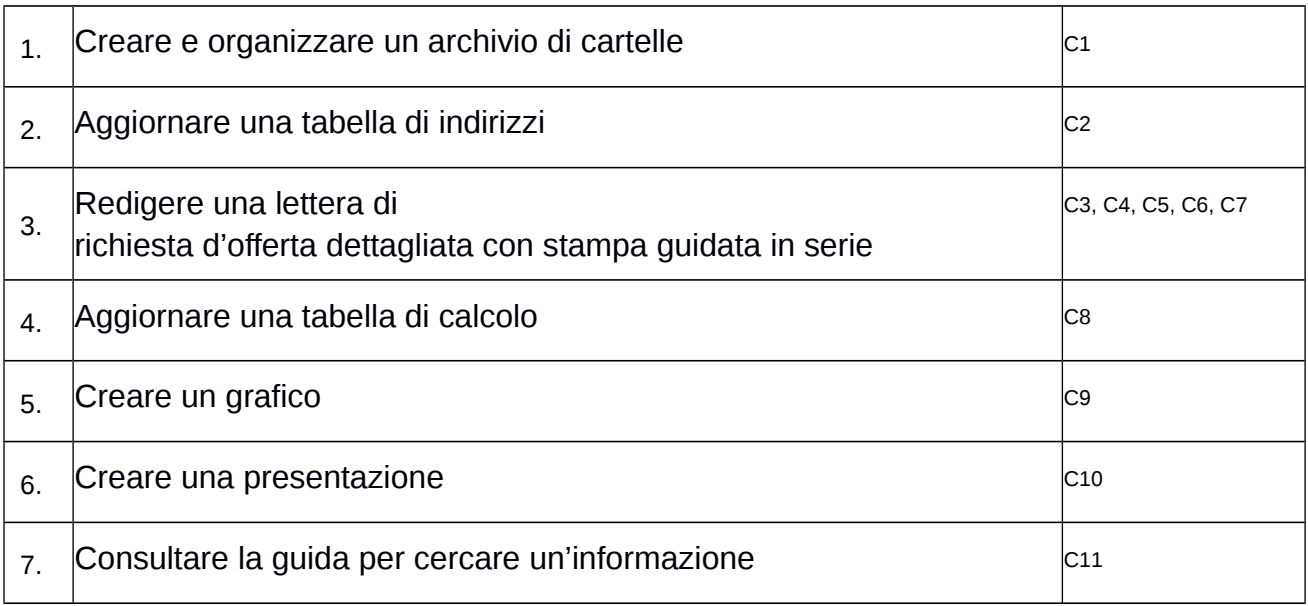

#### **Consegne di ordine generale**

#### **Accesso alla rete scolastica**

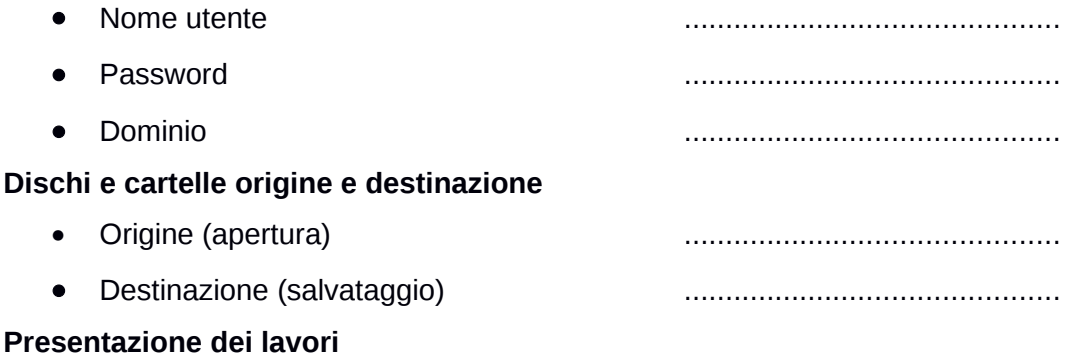

- Le estensioni, indicate tra parentesi [ ] devono essere impostate soltanto se visibili.
- A ogni documento prodotto deve corrispondere una stampa: è ammessa una sola stampa per documento.

Crea una struttura di cartelle per l'inserimento dei file necessari allo svolgimento dell'esame.

Fai riferimento alla scheda informativa per le consegne relative alla cartella origine e destinazione.

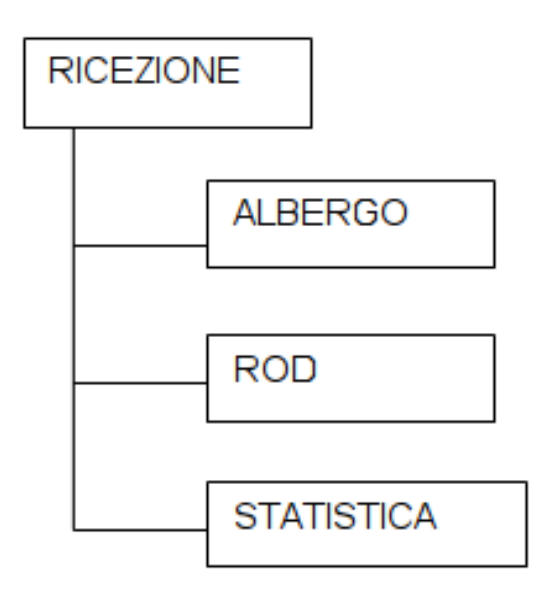

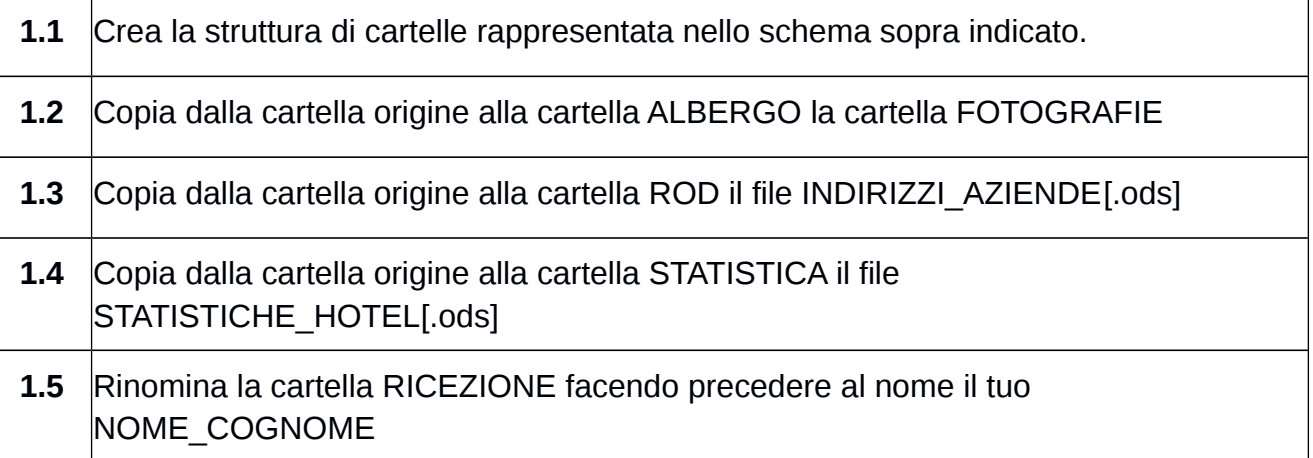

Utilizza il programma *Calc* per aggiornare la tabella con gli indirizzi elencati qui sotto.

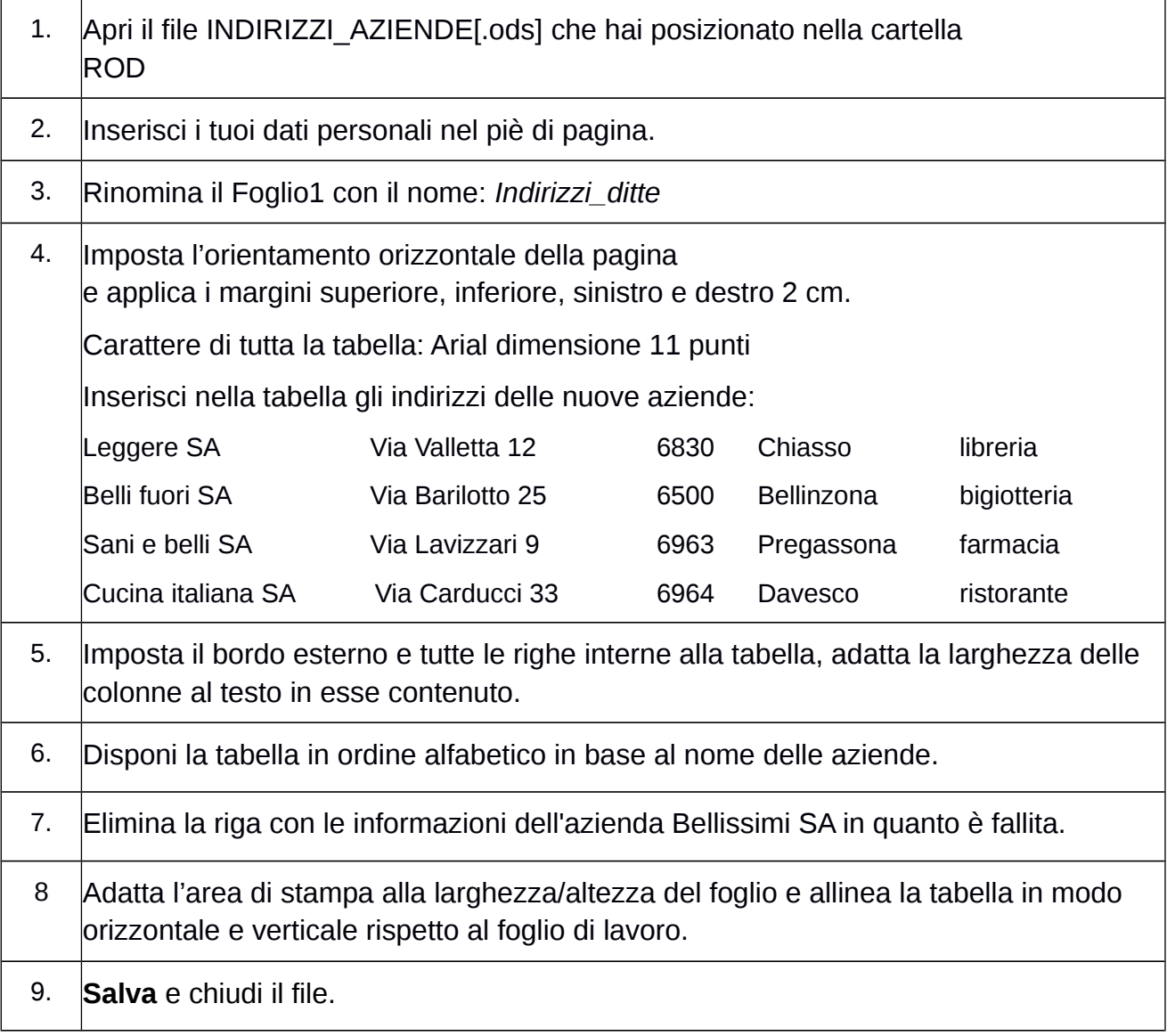

Utilizza il programma *Writer* per redigere e formattare, secondo le regole dattilografiche (Arial, dimensione carattere 11 punti, minimo 650 caratteri spazi inclusi), la richiesta d'offerta dettagliata per la sostituzione di alcuni mobili delle 4 camere Superior.

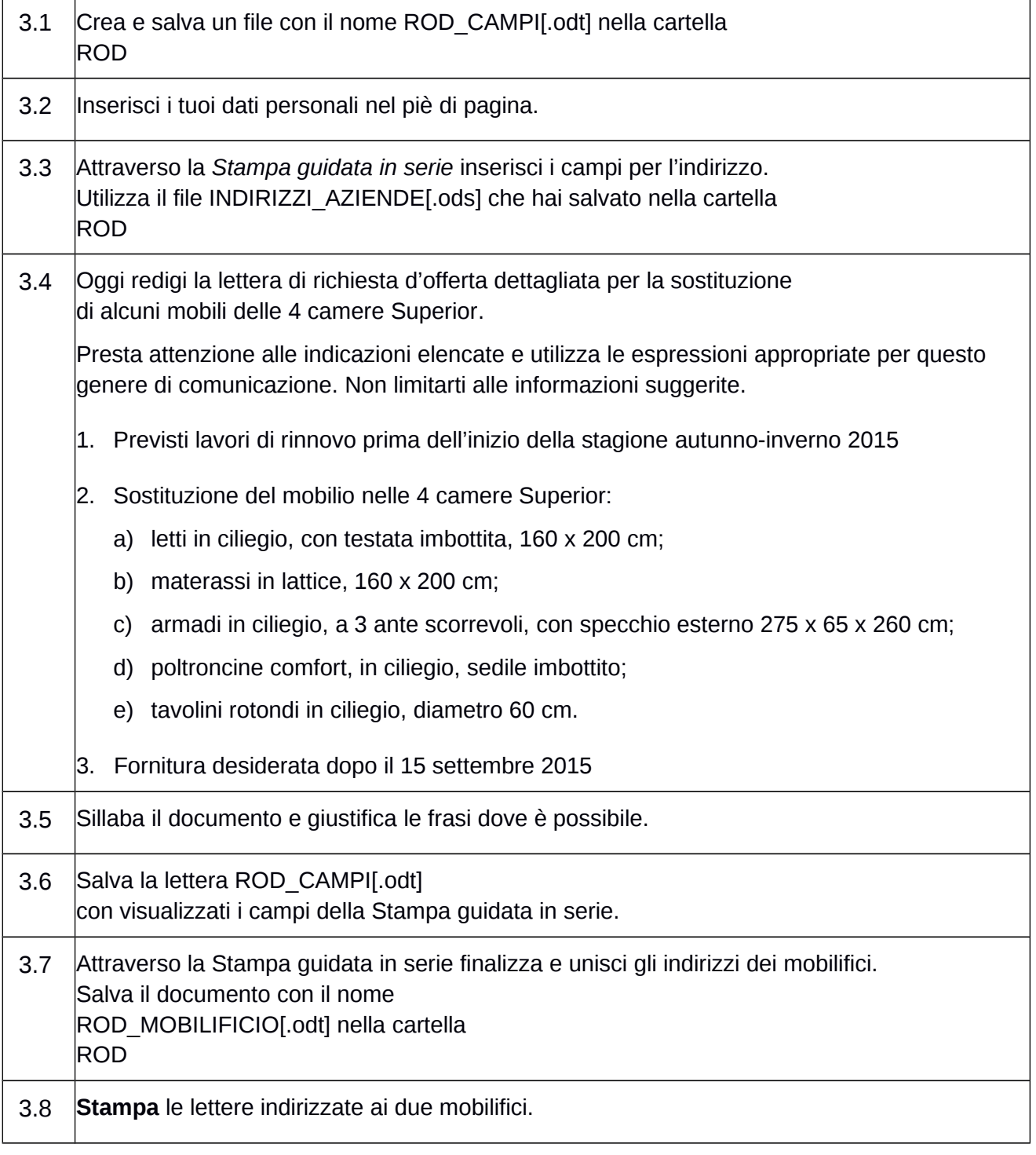

Utilizza il programma *Calc* per calcolare gli incassi delle stanze di un albergo durante l'anno 2014

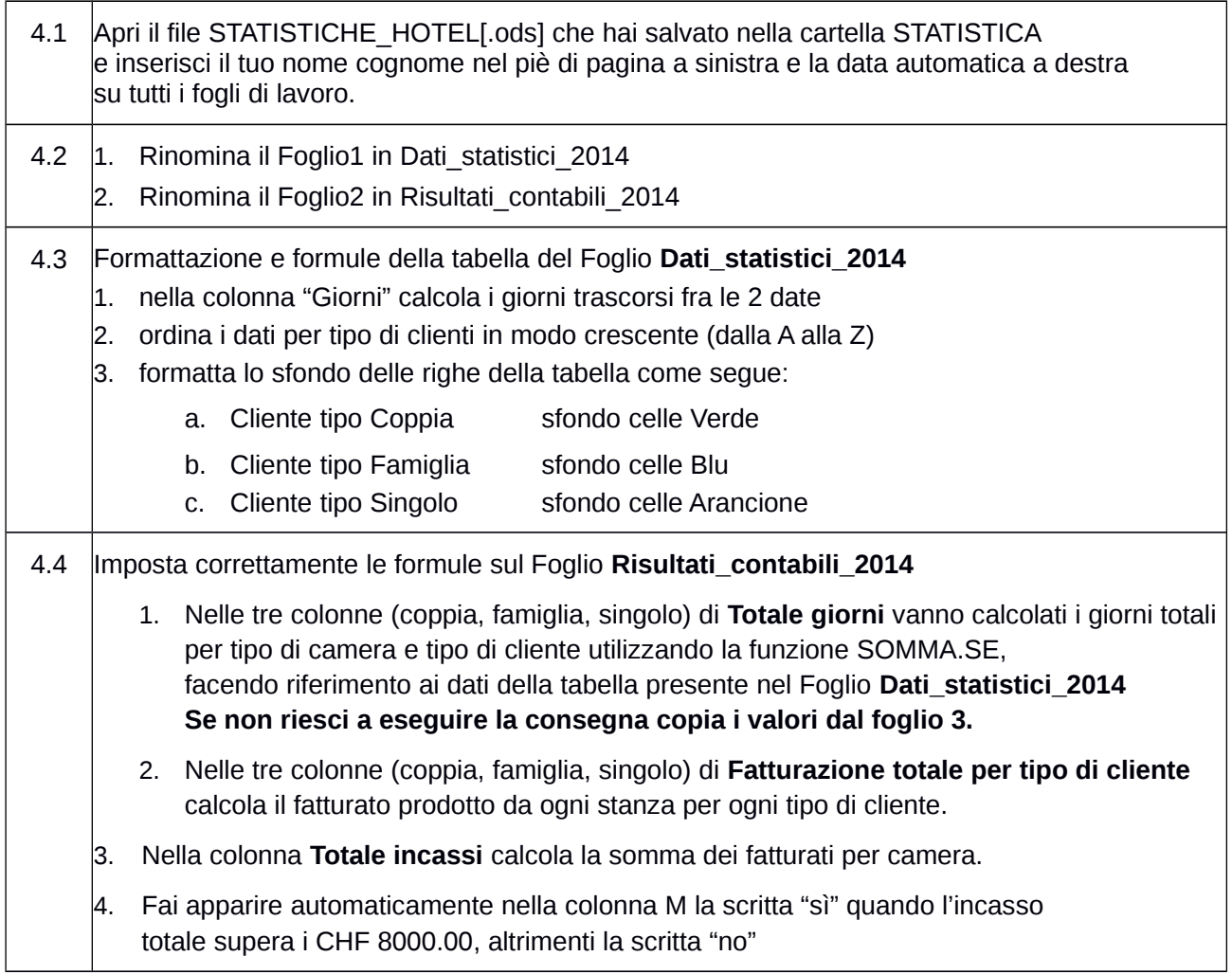

![](_page_6_Picture_175.jpeg)

Utilizza il programma *Calc* per realizzare il grafico degli incassi delle stanze di un albergo durante l'anno 2014

![](_page_7_Picture_127.jpeg)

Utilizza il programma *Impress* per presentare il nuovo Hotel Delta au Lac.

![](_page_8_Picture_134.jpeg)

![](_page_9_Picture_125.jpeg)

![](_page_10_Picture_83.jpeg)

Utilizza il programma *Calc* per individuare l'istruzione richiesta e produci una guida adeguata.

![](_page_11_Picture_77.jpeg)

### CRITERI DI VALUTAZIONE

![](_page_12_Picture_225.jpeg)

![](_page_12_Picture_226.jpeg)

![](_page_12_Picture_227.jpeg)

![](_page_12_Picture_228.jpeg)

![](_page_13_Picture_265.jpeg)

![](_page_13_Picture_266.jpeg)

![](_page_13_Picture_267.jpeg)

![](_page_13_Picture_268.jpeg)

![](_page_14_Picture_226.jpeg)

![](_page_14_Picture_227.jpeg)

![](_page_14_Picture_228.jpeg)

#### **SCALA DELLE NOTE**

![](_page_14_Picture_229.jpeg)